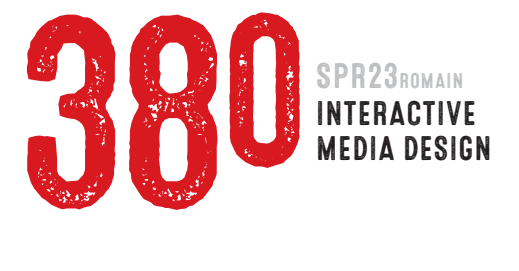

## **PROJECT 4 QUOTABLE SITE OF CITABLE QUOTES 60 PTS** due WEEK 14 | Mon MAY 1

 For this project you will create a five-page site using HTML, CSS and Dreamweaver. Your site will be comprised of an index page and four "Quotation" pages - each of which will display a typographic design of a quotation. The index page will contain links to the four pages. The quotes, and your designs, must be of a common theme or author. *[Click here to view examples](http://comm380.com/projects/project5.html)*

1 : Find four quotations which appeal to you and have a common theme and/or author. Make sure you know to whom to attribute each of the quotes (i.e. who wrote/said them).

 Create a minimum of *five* distinctly different concept roughs for the primary project page. Roughs should be hand-drawn on PLAIN WHITE PAPER in proportion to 1366 x 768 pixels.

 Presentation Use the supplied template to create a six-page PDF. Page one should list your four quotes, the other five pages should include a photo/scan of one concept sketch, plus a paragraph explaining the idea. Specify whether you want your links to open in the same window, or in pop-up (floating) windows. You will present your quotes in class, and also turn-in a PDF file to Canvas before the start of class. Due Week 11 | Mon April 10 | 10 pts

2 : Create computer-generated comps in Adobe Photoshop or Illustrator for: a Your project homepage (favorite design from Step 2). b A typical quote page. Important Your primary page must measure *1366 x 768 pixels*, your quote pages may be smaller if they are pop-up (floating) windows.

Presentation Turn-in zip-compressed file to Canvas that includes: 1) PSD/AI files; 2) Images placed into PSD/AI documents; 3) PDF file Due Week 12 | Mon April 17 | 10 pts

3 : Create wireframes with pixel dimensions for placement and positioning of all key elements in your primary page and one quote page. Wireframes may be hand-drawn or computer-generated.

 Presentation Create a four-page PDF containing comps and wireframes for your primary page and one quote page. Due Week 13 | Mon April 24 | 10 pts

- 4 : Using Adobe Photoshop or Illustrator, create art for all the elements on your project index, and each of your quote pages. Don't forget to attribute the quotes (indicate who is the author).
- 5 : Create your web images.
- 6 : Create and construct your pages in Dreamweaver.
- 7 : Update your *site home page* with a link to your *project 4 page*. Create a link to your *homepage* from your *project 4 page*.
- 8 : Synchronize all new or modified files to your server. Site must be live. Due Week 14 | Mon May 1 | 30 pts

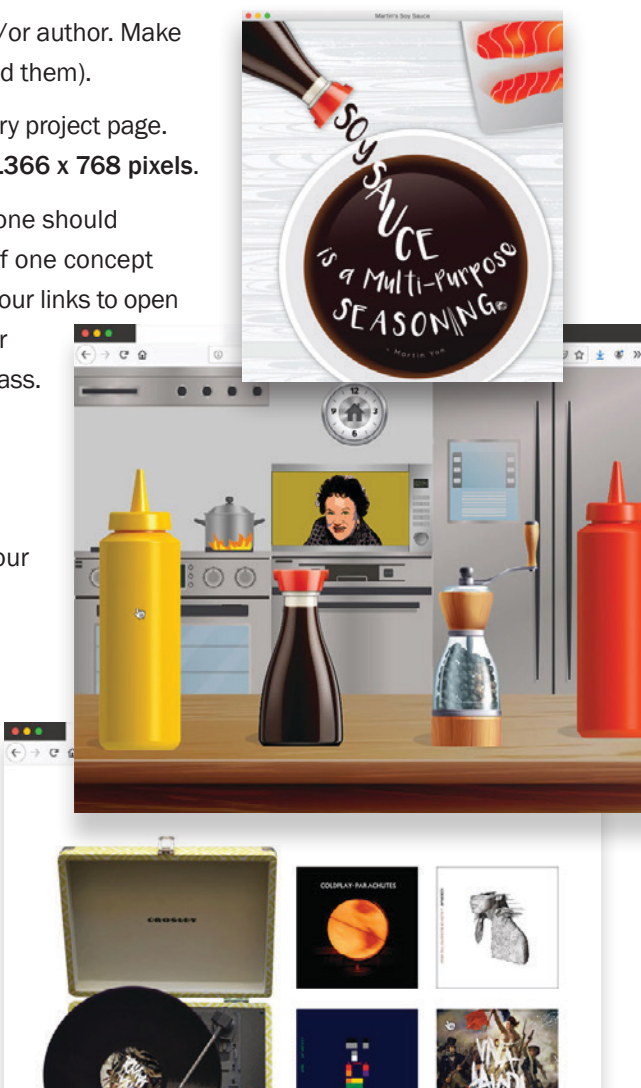

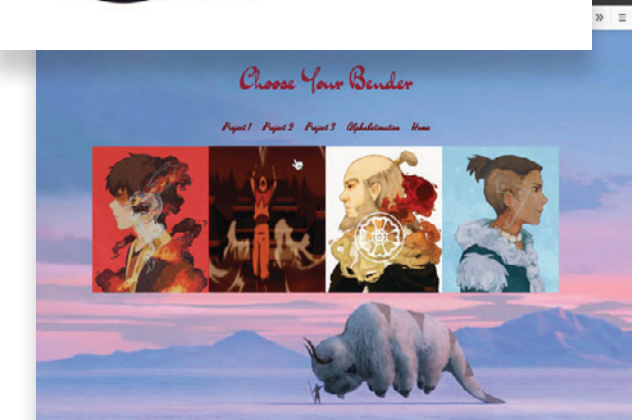